#### Wstęp:

- 1. Zastosowanie algorytmu Euklidesa (NWD i NWW) w działaniach na ułamkach zwykłych.
- 2. Dla uproszczenia i łatwiejszego zrozumienia zakładamy, że a, b, c, d są naturalnymi liczbami dodatnimi.

### Skracanie ułamków zwykłych:

 $\alpha$  $\frac{a}{b}$  =  $\alpha$  $NWD(a, b)$  $\boldsymbol{b}$  $\mathit{NWD}(a, b)$ 

Przykład dla skracania:

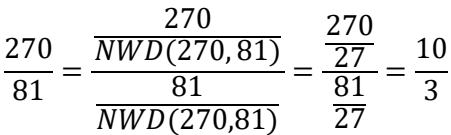

## Dodawanie i odejmowanie ułamków zwykłych:

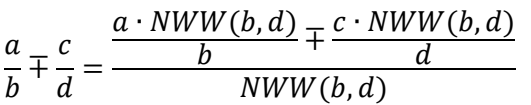

Przykład dla dodawania:

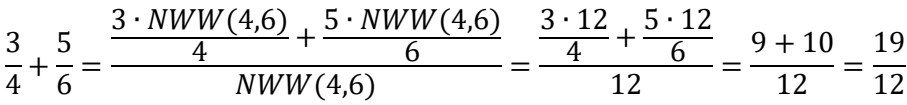

Przykład dla odejmowania:

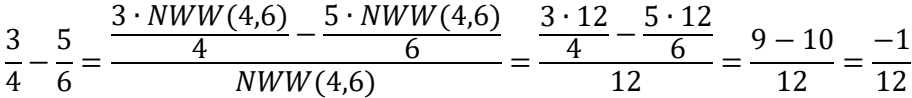

# Mnożenie ułamków zwykłych ze skracaniem:

$$
\frac{a \cdot c}{b \cdot d} = \frac{a \cdot c}{b \cdot d} = \frac{\frac{a \cdot c}{NWD(a \cdot c, b \cdot d)}}{\frac{b \cdot d}{NWD(a \cdot c, b \cdot d)}}
$$

Przykład dla mnożenia:

$$
\frac{8}{3} \cdot \frac{5}{6} = \frac{8 \cdot 5}{3 \cdot 6} = \frac{\frac{8 \cdot 5}{NWD(8 \cdot 5, 3 \cdot 6)}}{\frac{3 \cdot 6}{NWD(8 \cdot 5, 3 \cdot 6)}} = \frac{\frac{40}{NWD(40, 18)}}{\frac{18}{NWD(40, 18)}} = \frac{\frac{40}{2}}{\frac{18}{2}} = \frac{20}{9}
$$

#### Dzielenie ułamków zwykłych ze skracaniem:

$$
\frac{a}{b} \cdot \frac{c}{d} = \frac{a \cdot d}{b \cdot c} = \frac{\frac{a \cdot d}{NWD(a \cdot d, b \cdot c)}}{\frac{b \cdot c}{NWD(a \cdot d, b \cdot c)}}
$$

Przykład dla dzielenia:

$$
\frac{8 \cdot 5}{3 \cdot 6} = \frac{8 \cdot 6}{3 \cdot 5} = \frac{\frac{8 \cdot 6}{NWD(8 \cdot 6, 3 \cdot 5)}}{\frac{3 \cdot 5}{NWD(8 \cdot 6, 3 \cdot 5)}} = \frac{\frac{48}{NWD(48, 15)}}{\frac{15}{NWD(48, 15)}} = \frac{\frac{48}{3}}{\frac{15}{3}} = \frac{16}{5}
$$